# **REDQUANT PNH**

Kit per la diagnosi dell' Emoglobinuria Parossistica Notturna su globuli rossi con citometria di flusso

# **Per l'uso diagnostico in vitro in combinazione con il kit CELLQUANT PNH (Rif. 7201)**

**Kit da 12 determinazioni Rif. 7301** 

# **1 INTRODUZIONE**

L'emoglobinuria parossistica notturna (PNH) è una malattia clonale, acquisita e rara, che si manifesta con una anemia emolitica intravascolare caratterizzata da una lisi dei globuli rossi.

L'PNH è causata da un difetto del gene PIG-A coivolto nella genesi del glicosilfosfatidilinositolo (o GPI) che è implicato all'ancoraggio delle proteine alla membrana. CD55 e CD59 sono proteine ancorate mediante GPI e coinvolte nella protezione delle cellule dalla lisi mediata dal complemento. Nella patologia PNH, le cellule sono deficitarie di CD55 e CD59 e sono quindi sensibili alla lisi mediata dal complemento.

# **2 METODO**

Singola analisi citometrica colorimetrica a flusso sui granulociti degli antigeni CD55 e CD59. Il quantitativo relativo ai granulociti deficitari di CD55 e CD59 è determinato con un metodo che stabilisce un limite soglia. La metodica determina una regione di analisi in cui i granulociti deficitari di CD55 e CD59 migrano e possono essere differenziati dai granulociti normali.

# **3 REAGENTI**

- • **Reagente 1:** 1 fiala da 15 mL di diluente, 10 volte concentrato.
- 
- • **Reagente 2a:** 1 fiala da 240 µL di anticorpo anti CD55 monoclonale. • **Reagente 2b:** 1 fiala da 240 µL di anticorpo anti CD59 monoclonale.
- • **Reagente 3a:** 1 fiala da 480 µL di sfere α precalibrate. Questa sfera è caratterizzata da un valore  $\alpha$  per l'interpretazione del deficit di CD55.
- • **Reagente 3b:** 1 fiala da 480 µL di sfere β pre-calibrate. Questa sfera è caratterizzata da un valore β per interpretazione del deficit di CD59. I valori α e β sono indicati sull'inserto per la valutazione della calibrazione del saggio incluso in ogni kit. I valori α e β possono variare da lotto a lotto.
- • **Reagente 4:** 1 fiala da 960 µL di reagente di rivelazione, anticorpo policlonale anti IgG di topo accoppiato al FITC.

Il kit ha fiale e tappi progettati onde evitare le contaminazioni fra reagenti.

### **4 PRECAUZIONI**

- Rispettare le norme di sicurezza di laboratorio.

- Tutti i reagenti contengono sodio azide come conservante e devono essere smaltiti con precauzione. Se si eliminano queste soluzioni nel lavandino, mescolarle a grandi quantità di acqua per evitare la formazione di azidi metalliche che, se concentrate, possono provocare esplosioni.

- Considerare il sangue potenzialmente infettivo.

- Lo smaltimento dei rifiuti sarà effettuato in conformità alla regolamentazione locale vigente.

# **5 MATERIALE NECESSARIO NON FORNITO**

- Agitatore tipo Vortex.
- Cronometro.
- Centrifuga.
- Citometro.
- Provette per emolisi per citometro.
- Pipette regolabili con puntali monouso (da 10 µL a 1 mL).
- Pipette (1 e 2 mL).
- Acqua distillata

# **6 RICOSTITUZIONE E CONSERVAZIONE DEI REAGENTI**

Conservati a 2-8 °C nel loro stato originale, i reagenti sono stabili fino alla data di scadenza indicata sulla confezione. \*

- • **Reagente 1** \*\*
	- Stabilità dopo l'apertura: 2 mesi a 2-8°C salvo contaminazione. Preparare **una diluizione a 1/10** di acqua distillata. Preparare il volume necessario per la serie da testare. Stabilità dopo la diluizione: 15 giorni a 2-8°C.
- • **Reagenti 2a, 2b e 4**

Pronti per l'uso. Stabilità dopo l'apertura: 2 mesi a 2-8°C salvo contaminazione.

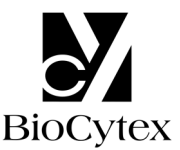

#### • **Reagenti 3a e 3b**

Dopo l'agitazione con Vortex per 5 secondi, i reagenti sono pronti per l'uso. Stabilità dopo l'apertura: 2 mesi a 2-8°C salvo contaminazione.

# **Note**

\* Non congelare il kit.

- \*\* La presenza di una cristallizzazione non altera in nulla la qualità del reagente. Incubare
- a 37 °C fino a totale dissoluzione dei cristalli.

# **7 RACCOLTA E TRATTAMENTO DEL CAMPIONE**

### **7.1 Prelievo**

- Usare provette da prelievo non bagnabili (plastica o vetro siliconato).
- Anticoagulante: EDTA (K3).

#### **7.2 Trattamento del campione**

- Il campione deve essere trattato entro **8 ore** dal prelievo per evitare una caduta di espressione degli antigeni CD55 e CD59.

- Deve essere conservato a temperatura ambiente (18-25 °C).
- Non congelare il campione.

### **8 PROCEDURA**

Nota: poiché per ognuno dei reagenti il volume usato è minimo, è consigliato pipettarlo sul fondo delle provette.

Tutti i reagenti devono essere **a temperatura ambiente**.

Una sola preparazione di sfere  $\alpha$  e  $\beta$  è necessaria per ogni serie da testare. Una serie può contenere fino a 6 campioni.

**Raccomandiamo, come controllo qualità, di usare un campione normale e un campione PNH noto da correre parallelamente ad ogni serie di test.** 

# **8.1 Preparazione del campione**

Prendere una provetta marcata T0.

- Dopo l'omogeneizzazione del campione sanguigno, pipettare **400 µL** di sangue totale nella provetta T0.

- Aggiungere **1,5 mL** di reagente 1 diluito.
- Omogeneizzare la provetta T0 con un agitatore tipo Vortex per **5 secondi**.

### **8.2 Preparazione delle sfere** α **e** β

Porre in un portaprovette 2 provette di plastica numerate T1 e T2.

Rimettere in sospensione con un agitatore tipo Vortex i reagenti 3a e 3b.

- Nella provetta T1: pipettare **40 µL** di reagente 3a (sfera α).
- Nella provetta T2: pipettare **40 µL** di reagente 3b (sfera β).

# **8.3 Immuno-marcatura dei campioni**

Prendere altre 2 provette numerate T3 e T4.

In ogni provetta T3 e T4:

- pipettare **20 µL** di campione diluito della provetta T0.

#### **Note: Le eventuali gocce di campione, presenti nella parte alta della provetta o sulla sua parete interna, devono essere eliminate per evitare qualsiasi rischio di contaminazione che possa falsare i risultati.**

- Nella provetta T3, pipettare **20 µL** di reagente 2a (anti CD55 Mab).
- Nella provetta T4, pipettare **20 µL** di reagente 2b (anti CD59 Mab).
- Omogeneizzare le 2 provette con un agitatore tipo Vortex per **2 secondi.**
- Incubare per **8-12 minuti** a temperatura ambiente.

# **8.4 Rivelazione**

In ognuna delle provette da T1 a T4:

- pipettare **20 µL** di reagente 4;
- omogeneizzare le 4 provette con un agitatore tipo Vortex per **2 secondi**;
- incubare per **8-12 minuti** a temperatura ambiente.
- aggiungere **2 mL** di reagente 1 diluito in ogni provetta T1, T2, T3 e T4.

I campioni così trattati possono essere conservati a **2-8 °C** per al massimo **4 ore** prima dell'analisi citometrica.

#### **8.5 Lettura citometrica**

Per effettuare la lettura citometrica, consultare il protocollo di utilizzo dell'apparecchio fornito dal fabbricante.

L'opzione per il calcolo statistico delle medie di fluorescenza è la media geometrica (Mn (x) o GeoMean a seconda del citometro).

Prima dell'analisi, omogeneizzare ogni provetta con un agitatore tipo Vortex.

#### **Il test richiede l'analisi di 10.000 globuli rossi (o sfere) per provetta.**

# • **Analisi delle sfere** α **e** β**: provette T1 e T2 (Fig. 1)**

# Costruire un citogramma FS LOG vs. SS LOG.

Disegnare una finestra di analisi "A" intorno alla popolazione maggioritaria di singlet di sfere α o β (Fig. 1a).

Creare un istogramma FL1 LOG.

Condizionare questo citogramma con la finestra di analisi "A".

Rilevare la media di fluorescenza (MFI) delle sfere α e β sulla totalità dell'istogramma (Figg. 1b e 1c, cursori "B" e "E").

**Per condizioni di analisi ottimali, il picco della sfera** β **deve essere posizionato nella 3 a decade sull'istogramma FL1. Per riuscirci, regolare il voltaggio del fotomoltiplicatore FL1.** 

**Fig. 1a**: Citogramma delle sfere α o β

**FS LOG**

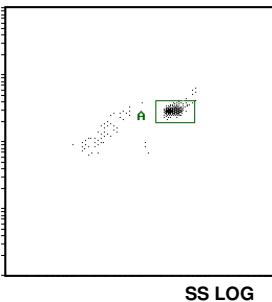

**Fig. 1b:** Istogramma della sfera β **Fig. 1c:** Istogramma della sfera α **COUNT**

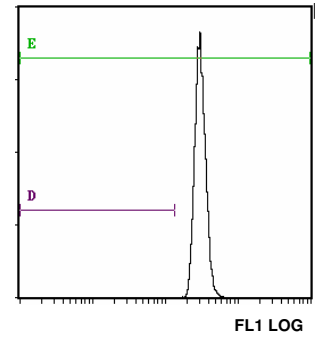

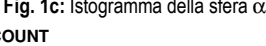

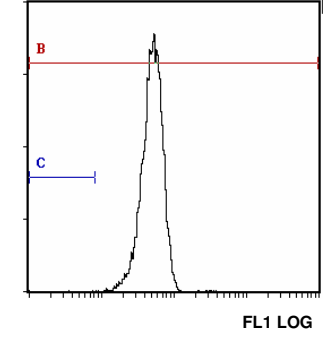

Sull'istogramma FS LOG vs. SS LOG, isolare la popolazione di globuli rossi di interesse con la finestra di analisi F (Fig. 2).

**Fig. 2:** Posizionamento della finestra di analisi "F" intorno alla popolazione di globuli rossi

# **FS LOG**

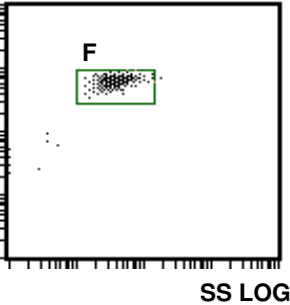

Sull'istogramma FL1 LOG, condizionato dalla finestra di analisi "F" dei globuli rossi : Provetta T3: rilevare la percentuale di cellule situate nel cursore "C". Provetta T4: rilevare la percentuale di cellule situate nel cursore "D".

### **9 RISULTATI E INTERPRETAZIONE DEL TEST**

Nota: il test è applicabile solo per una espressione delle intensità di fluorescenza in unità lineari e non in numero di canale.

Seguendo le procedure suggerite per dei campioni senza clone deficitari, i cursori "C" e "D" non contengono più del **3%** di cellule.

# **Esempio di marcature CD55 e CD59 su globuli rossi e granulociti (campione normale)**

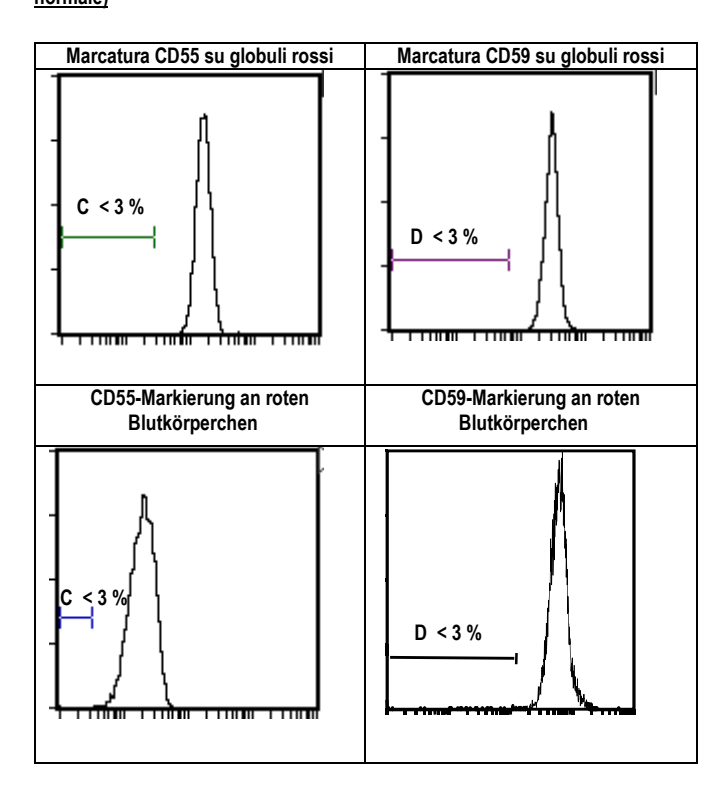

• **Posizionamento dei cursori di interpretazione (Figg. 1b e 1c)** 

Su ciascuno dei due istogrammi FL1 LOG condizionati dalla finestra "A", posizionare due cursori "C" e "D", corrispondenti alla localizzazione attesa delle cellule deficitarie, nel seguente modo: l'estremità sinistra del cursore (Min, left) deve essere posizionata nel primo canale e l'estremità destra del cursore (Max, right) ad una intensità di fluorescenza (IF) ottenuta dalle seguenti formule di calcolo:

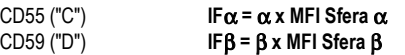

I valori α e β sono indicati sull'inserto per la calibrazione incluso nel kit.

• **Analisi dei campioni: provette T3 (CD55) e T4 (CD59) (Fig. 2) Non cambiare le regolazioni di fluorescenza FL1 LOG (voltaggio del fotomoltiplicatore, PMT FL1) fissate in precedenza.**

**COUNT**

### **Interpretazione del test**

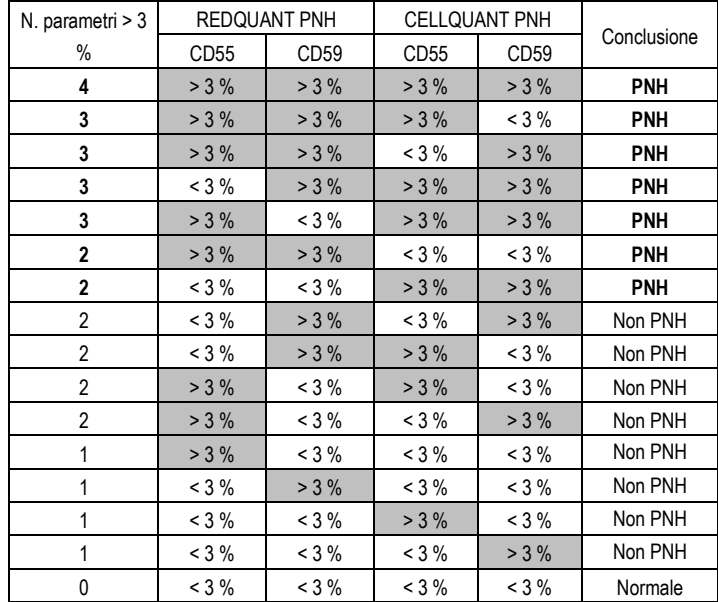

a- Se 3 o 4 parametri / 4 sono > 3%, il campione viene dichiarato **PNH**.

b - Se 2 parametri CD55 e CD59 su una stessa popolazione (o granulociti o globuli rossi) sono > 3% allora il campione è dichiarato **PNH**.

c - Se 2 parametri / 4 sono > 3% (diversi dai casi b precedenti) o 1 parametro / 4 è > 3%, il campione non è dichiarato PNH. Si raccomanda di fare un test di conferma in tempi ravvicinati.

d - Se 0 parametro / 4 è > 3%, il campione è normale.

#### **Esempio di marcature CD55 e CD59, su due campioni PNH, su globuli rossi e granulociti**

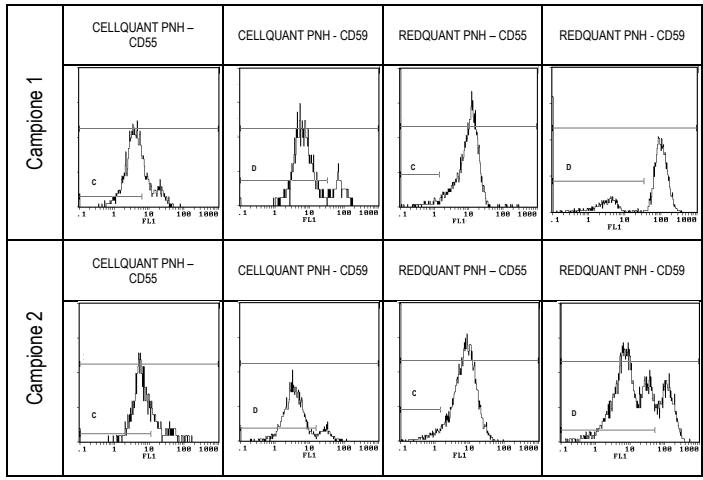

# **10 LIMITI DEL KIT**

# **10.1 Microcitosi**

Alcuni campioni che presentano una microcitosi (globuli rossi piccoli) genereranno percentuali di cellule deficitarie > 3% in modo artefatto.

### **10.2 Trasfusione**

I pazienti che hanno ricevuto di recente una trasfusione non possono essere testati con il kit REDQUANT PNH. La trasfusione infatti maschera la potenziale mancanza di CD55 e/o CD59 e può generare un risultato di falso negativo (campione dichiarato falsamente normale).

### **11 PERFORMANCE**

Il test è convalidato per gli strumenti Becton Dickinson tipo FACSCan e Beckman Coulter tipi XL e XL MCL (software system II).

### **11.1 Sensibilità (per l'uso combinato dei kit REDQUANT PNH e CELLQUANT PNH):**  100 %

I 23 campioni PNH sono stati confermati PNH durante l'uso combinato dei kit CELLQUANT PNH e REDQUANT PNH (3) .

# **11.2 Limite di rilevamento**

00% di cellule deficitarie di CD55 e di CD59.

#### **11.3 Range di misura**

Dallo 0% al 24,8% di cellule deficitarie di CD55. Dallo 0,1% al 58% di cellule deficitarie di CD59.

#### **11.4 Ripetibilità del test**

4 campioni normali trattati 5 volte con lo stesso kit.

Tutti i test presentano percentuali di cellule deficitarie di CD55 e CD59 inferiori al 3%.

### **11.5 Riproducibilità nel lotto**

Un campione normale trattato con 6 differenti kit dello stesso lotto.

Tutti i test danno percentuali di cellule deficitarie di CD55 e CD59 inferiori al 3%.

# **12 CAUSE DI ERRORE**

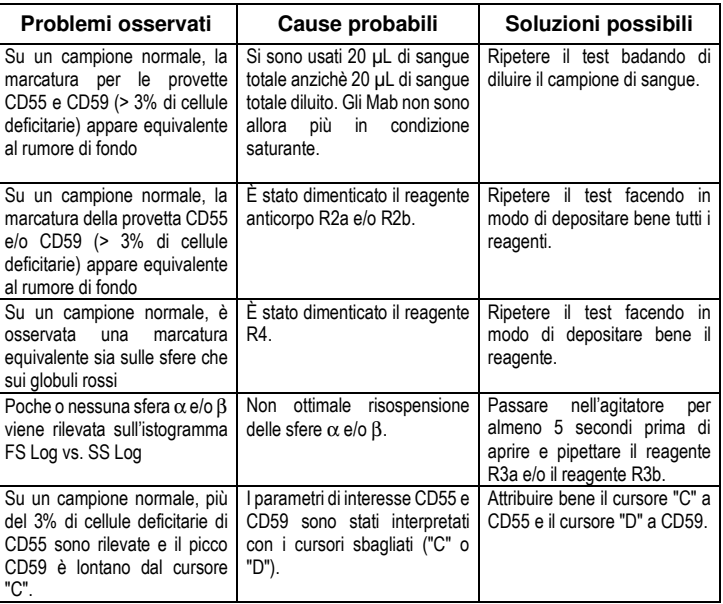

### **13 RESPONSABILITÀ**

L'uso *in vitro* è valido per diagnosi unicamente con una rigorosa applicazione del foglio illustrativo **e dell'uso combinato dei kit CELLQUANT PNH e REDQUANT PNH**. Qualsiasi modifica o cambiamento, nonché l'uso di reagenti di altri lotti, può influenzare i risultati dei test. In tal caso, non sarà accettata nessuna contestazione o sostituzione del prodotto.

### **14 BIBLIOGRAFIA**

1 - KISHIMOTO T. *et al.,* Leucocyte Typing VI, Garland Publishing Inc, White Cell Differentiation Antigens. 1996, 519-520, 521-522.

2 - SCHLOSSMAN SF. *et al.*, Leucocyte Typing V, Oxford University Press, White Cell Differentiation Antigens. 1995, 1468-1471.

3 - OELSCHLAEGEL U. *et al*., Clin Lab Haem. 2001, 23: 81-90.

# **15 SIMBOLI**

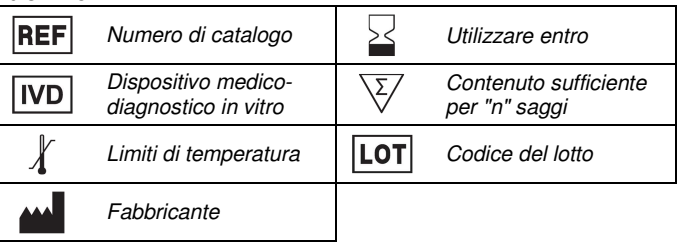

 **BIOCYTEX 140 CH. DE L'ARMEE D'AFRIQUE 13010 MARSIGLIA FRANCIA TEL: +33 (0) 4 96 12 20 40 FAX: +33 (0) 4 91 47 24 71** 

Versione Dicembre 2018